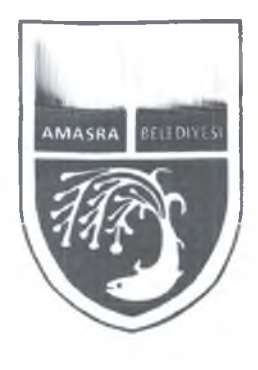

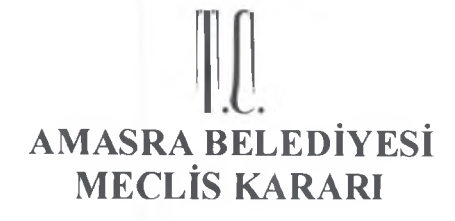

İşletme ve İştirakler Müdürlüğü **Birimi**  $\overline{1}$ Belediye Gelirleri Tarifesi Konusu 15737 Evrak No  $\overline{1}$ 03.01.2024 Evrak Tarihi

Karar 04.01.2024 Tarihi Karar No.:  $21$ 

**TOPLANTIYA KATILANLARIN LİSTESİ** 

Recai ÇAKIR, Hasan KALEÇETİN, Akın GAYRET, Recep GÜNTER, Ahmet REİS, Zülkar ÖZTÜRK, Naci YILDIRIM, Şükran KAYALIK KARAHAN, Meltem ÖZ

# TOPLANTIYA KATILMAYANLARIN LİSTESİ

Ali Rıza DÖNMEZ

# **TEKLİF**

Sefa Park Aile Çay Bahçesi ve Otopark Ücret Tarifelerinin Güncellenmesi.

# **KARAR**

Başkanlık Makamının 03.01.2024 tarihli havalesiyle Belediye Meclisimize gelen İşletme ve İştirakler Müdürlüğünün aynı tarih ve 15737 sayılı yazılarında "Müdürlüğümüz tarafından işletilen Büyük ve Küçük Liman Otopark ile Sefa Park Aile Çay Bahçesine ait ücret tarifelerinin Belediyemiz Meclisinde yeniden değerlendirilmesi" denilmekte olup bu talebe istinaden konu ile ilgili meclisimizce yapılan görüşme neticesinde:

Söz konusu ücret tarifeleri ile ilgili gerekli inceleme ve araştırma yapılmak üzere talebin Plan ve Bütçe Komisyonuna havalesi yapılmış ve Plan ve Bütçe Komisyonu Raporunun meclis toplantısının ikinci birleşiminde görüşülmesine, Belediye Meclisimizce yapılan işari oylama sonucunda oy birliği ile karar verilmiş olup, Plan ve Bütçe Komisyonunca hazırlanan 04.01.2024 tarih ve 03 sayılı komisyon raporuna istinaden:

Sefa Park Aile Çay Bahçesi yeni ücret tarifelerinin 08.01.2024 tarihinden itibaren geçerli olmak üzere;

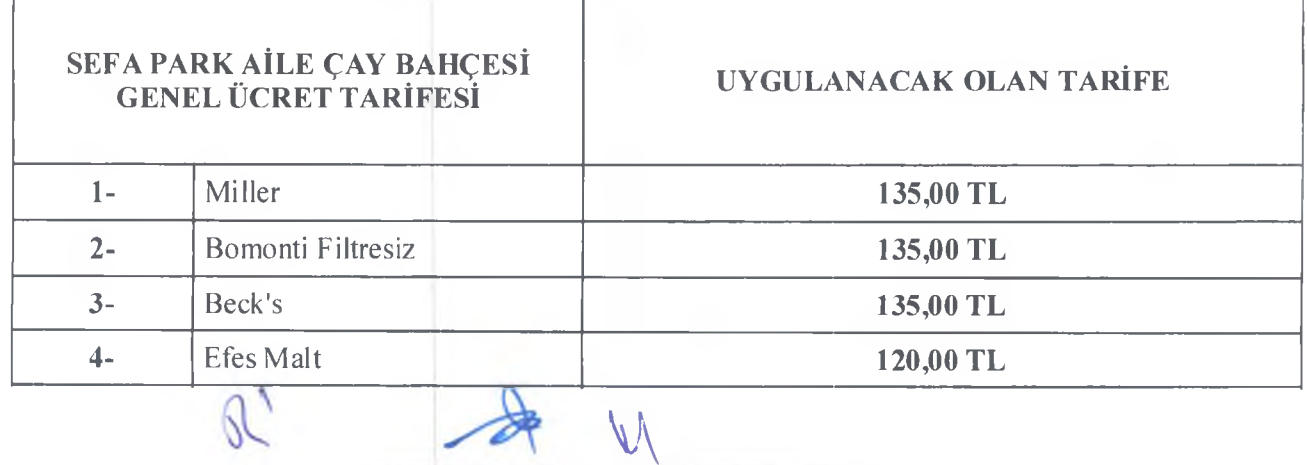

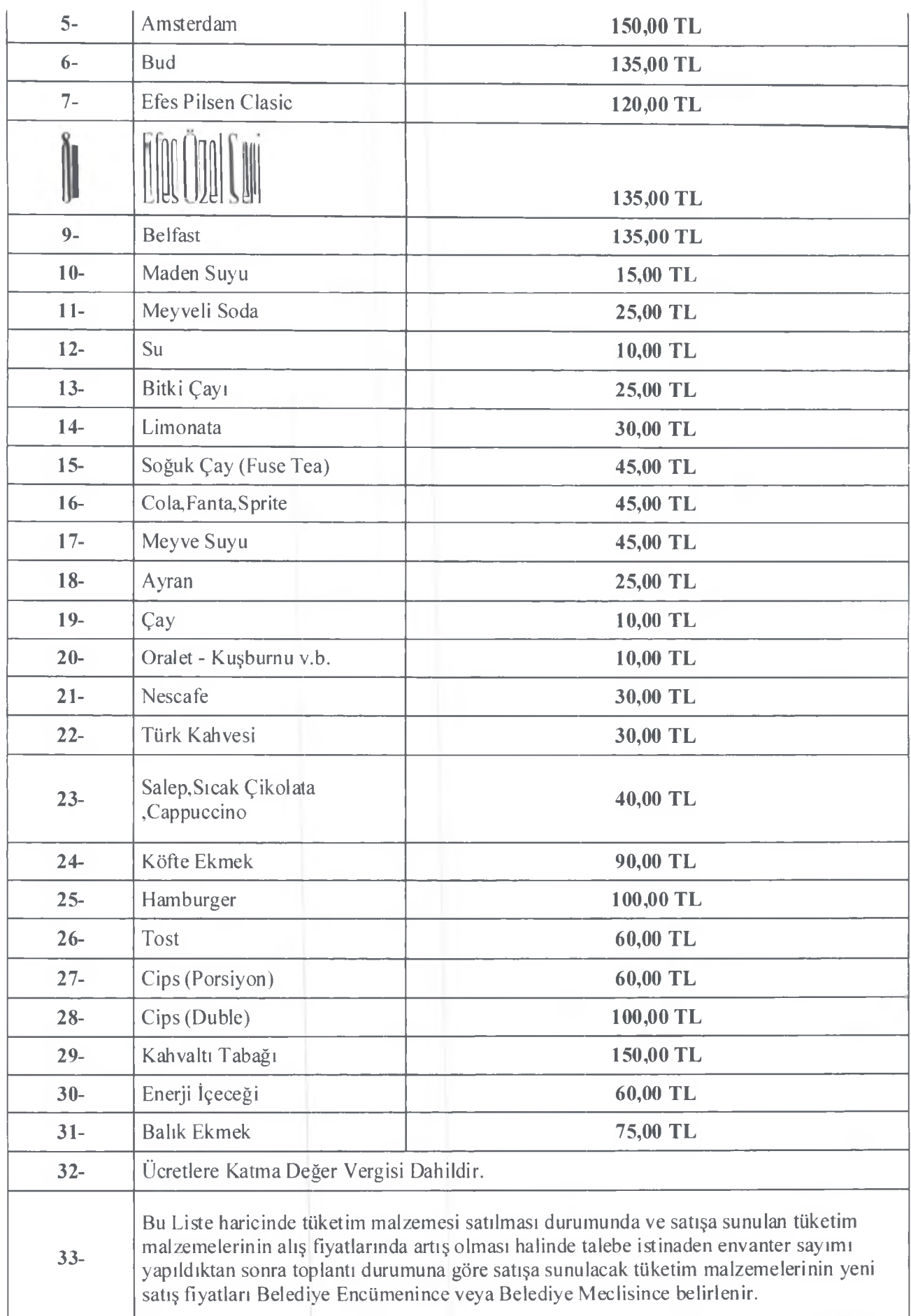

# SEFA PARK AİLE ÇAY BAHÇESİNDE YAPILACAK NİKAH VE DÜĞÜN ÜCRET TARİFESİ

 $15.000,00$  TI

# A) Düğün Ücreti

1) Düğün Ücreti (Hafta İçi) J

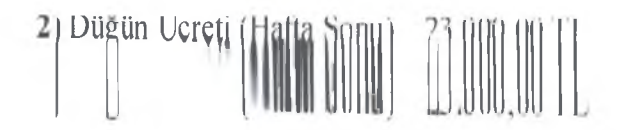

# **B**) Nikah Ücreti

1) Nikah Ücreti (Hafta İçi) 13.000,00 TL

2) Nikah Ücreti (Hafta Sonu) 18.000,00 TL

C) Ücretlere Katma Değer Vergisi Dahildir. D) 01.07.2024-31.08.2024 tarihleri arasında yapılacak düğün ve nikahlara uygulanmakta olan tarifeye % 50 artış uygulanır.

\* Nikah Töreni Süresi 3 (Üç) Saat

\* Düğün Töreni Süresi 6 (Altı) Saat olarak uygulanır.

# SEFA PARK AİLE ÇAY BAHÇESİ ŞARJ ÜCRETİ TARİFESİ

1- Telefon Şarj Ücreti 3,00 TL

2- Ücrete Katma Değer Vergisi Dahildir.

# SEFA PARK AİLE ÇAY BAHÇESİ TUVALET TARİFESİ ÜCRETİ

1- Tuvalet Ücreti 3,00 TL 2- Ücrete Katma Değer Vergisi Dahildir.

olarak uygulanmasına Belediye Meclisimizce yapılan işari oylama neticesinde Belediye Meclisimizce oy birliğiyle,

# BELEDİYEMİZCE İŞLETİLEN OTOPARKLAR VE TAŞOCAĞI MEVKİİNDE TESİS EDİLEN GEÇİCİ **TERMİNAL ÇIKIŞ ÜCRET TARİFESİ**

#### **OTOPARK ÜCRET TARIFESİ**

(Araç Tanıma Sistemli)

# a) Otomobil ve Camlı Van (4+1 Koltuk)

- 
- 
- 
- 

#### b) Kamvonet-Minivan-Panelvan

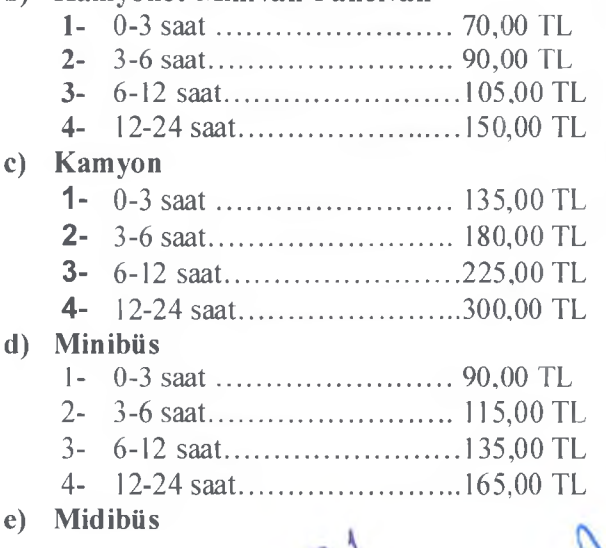

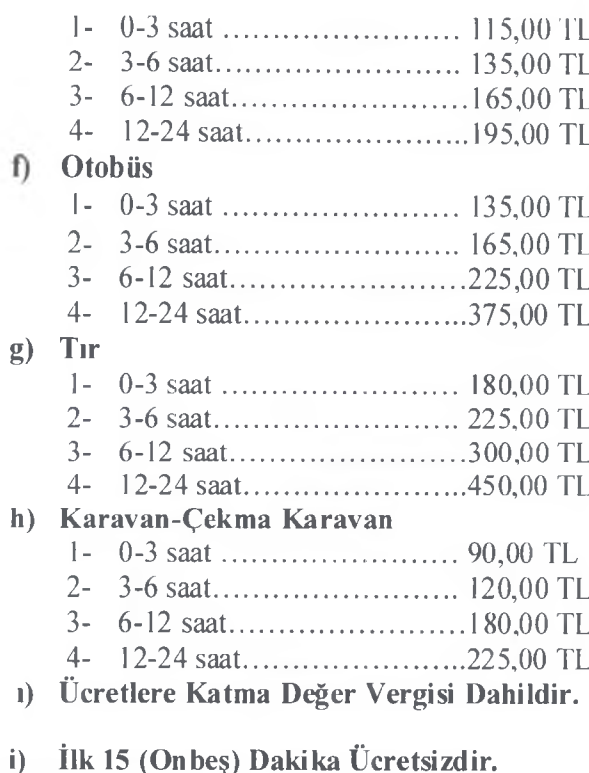

j) Belediyemiz Otoparklarından Faydalanacak Engelli Vatandaşlarımızın Araç Ruhsatında Engelli Tescili Bulunması Halinde Otoparklardan İlk 6 (Altı) Saat İçin Ücret Alınmaz.

# İLÇEMİZ KUM MAHALLESİ,TAŞOCAĞI MEVKİİNDE TESİS EDİLEN GEÇİCİ ŞEHİRLERARASI OTOBÜS TERMİNALİ ÇIKIŞ ÜCRET TARİFESİ

- 
- $h$
- 
- 
- e) Ücretlere Katma Değer Vergisi Dahildir.

# <u>TERMİNAL ALANI,TAŞOCAĞI MEVKİİ OTOPARK ÜCRET TARİFESİ</u>

(Belediyemizce bu alanda araç plaka tanıma sistemi kullanılmadığı zaman girişte alınan ücretler)

# Günlük Olarak:

- a) Otomobil ve Camlı Van (4+1 Koltuk) ......... 90,00 TL
- 
- 
- 
- 
- 
- h) Karavan-Çekme Karavan...............................180,00 TL

1) Ücretlere Katma Değer Vergisi Dahildir.

i) İlk 15 (Onbes) Dakika Ücretsizdir.

j) Belediyemiz Otoparklarından Faydalanacak Engelli Vatandaşlarımızın Araç Ruhsatında Engelli Tescili Bulunması Halinde Otoparklardan İlk 6 (Altı) Saat İçin Ücret Alınmaz.

# BELEDIYEMIZCE İHALE YOLUYLA KİRAYA VERİLMİŞ VE VERİLECEK OLAN OTOPARK <u>ALANLARINDA UYGULANACAK OTOPARK ÜCRET TARİFESİ</u>

a) Otomobil ve Camlı Van (4+1 Koltuk)

- 
- 
- $3 6 12$  saat  $\ldots$  80.00 TL
- 

b) Kamvonet-Minivan-Panelyan

- 
- 
- 
- 
- c) Ücretlere Katma Değer Vergisi Dahildir.
- d) Otoparlarda ilk 15 (Onbes) Dakika Ücretsizdir.
- e) Belediyemiz Otoparklarından Faydalanacak Engelli Vatandaşlarımızın Araç Ruhsatında Engelli Tescili Bulunması Halinde Otoparklardan İlk 6 (Altı) Saat İçin Ücret Alınmaz.

#### <u>İLCEMİZ AMASRA'DA İKAMET EDEN VATANDAŞLARDAN ABONMANLIK ÜCRET TARİFESİ</u>

- 1) Otomobil ve Camlı Van (4+1 Koltuk) (Yıllık)........... 600,00 TL
- 2) Kamyonet, Minivan, Panelvan (Yıllık)............................750,00 TL
- 
- 
- 
- 
- 8) Karavan-Çekme Karavan (Yıllık) .................................15.000,00 TL
- 
- 10) Karavan-Çekme Karavan (Aylık) ............................2.250,00 TL

(1) Abonmanlık Ücretinden Yararlanmak İsteyen Vatandaşlarımız Amasra Belediye Sınırları İçerisinde yaşadığına dair İkametgah Belgesi ile Kendisine Ait Araç Ruhsatını İbraz Etmeleri Mecburidir.

(2) Amasra Belediye Sınırları İçerisinde İşyeri Sahibi Olanlar ve Kamu Kurumlarında çalışanlar İşyeri Açma Ruhsatları ve Kamu Kurumunda çalıştığına dair belge sunması durumunda İkametgah Belgesi Aranmaksızın Abonelikten Faydalanır.

(3) Abonelerin Araçlarını Satması Durumunda En Fazla 3 (Üç) Araç İle Sınırlı Olmak Kaydıyla Belediyemize Dilekçe ile Müracaat Etmesi Durumunda Araç Plaka Değişikliği Yapabilir. Araç satışı olmadan kendisine veva başkasına ait plakalara abonmalık devri yapılmaz.

(4) Karavan ve Çekme Karavan Araç Sahipleri Abonelik için İkametgah Şartı Aranmaz.

(5) Otopark abonmanlığı alarak otoparklardan faydalanan vatandaşlar aracı ile Çekme Karavan getirdikleri durumunda araç aboneliği olsa dahi saatlik Karavan ve Çekme Karavan tarifesi uygulanacaktır.

(6) Otopark abonmanlığı bulunan vatandaşlarımız otopark kurallarına uymaması ve aykırı hareketlerde bulunması durumunda abonelikleri iptal edilecek olup abonelik ücreti iadesi yapılmayacaktır.

Otopark yeni ücret tarifelerinin 08.01.2024 tarihinden itibaren geçerli olmak üzere uygulanmasına, Belediye Meclisimizce yapılan işari oylama neticesinde: Belediye Başkanı Recai ÇAKIR, Meclis Üyeleri; Hasan KALEÇETİN, Recep GÜNTER, Naci YILDIRIM, Zülkar ÖZTÜRK, Meltem ÖZ (Kabul), Meclis Üyeleri: Albu REİS, Şükran KAYALIK KARAHAN, Akın GAYRET (Çekimser) oyu kullanmış olup 6 KABUL, 3 ÇEKİMSLA oyu ile Belediye Meclisimizce oy çokluğuyla karar verilmiştir.

**Hasan KALECETIN** Meclis<sub>i</sub>Katibi